# UTILISER CANVA POUR CRÉER DES VISUELS ET DES VIDÉOS ATTRAYANTS

**LIGUE** 

Mardi 23 mars 2021 Visio GoToMeeting

**Nouvelle-Aquitaine** 

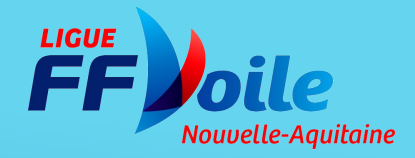

### **Définir sa cible et les infos à inscrire sur l'affiche** Quoi ? Pour qui ? Quand ? Où ? Qui ? Comment vous contacter ? (site, réseaux sociaux, email) Vos partenaires

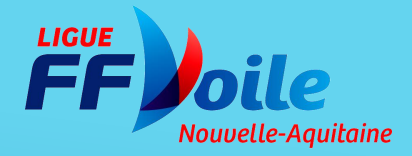

#### **Choisir son visuel**

### Utilisez vos propres photos pour un visuel unique et personnalisé

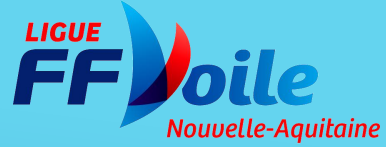

#### **Hiérarchiser les informations**

- Nom de l'événement
- **Informations pratiques : date, lieu,** club organisateur
- **Informations secondaires : contacts,** réseaux sociaux, site, partenaires

Pour toutes les licenciées et non licenciées de Nouvelle-Aquitaine Journée Voile Féminine #VoileNA Samedi 29 Septembre 2018 Centre de Voile de Bordeaux-Lac **10h : Témoignages et expériences de femmes**<br>10h : Témoignages et expériences de femmes 14h : Initiation et pratique de la voite **http://ligue-voile-nouvelle-aquitaine** fr Voile 100% féminine en Nouvelle-Aquitaine Ligue de Voile Nouvelle-Aquitaine **W** @VoileNAquitaine #VoileNA Mouvelle-**BANQUE POPULAIRE FF** *Joile* MARINE<br>**POOL** 

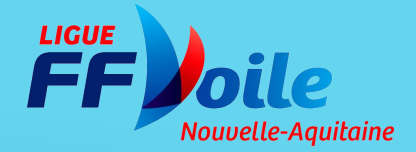

#### **Respecter le sens de lecture en Z**

- **Headline (en haut) : nom de** l'événement
- Pack shot (au centre) : corps de l'affiche
- Baseline (en bas) : info pratiques et coordonnées
- **Bandeau partenaires sur fond blanc**

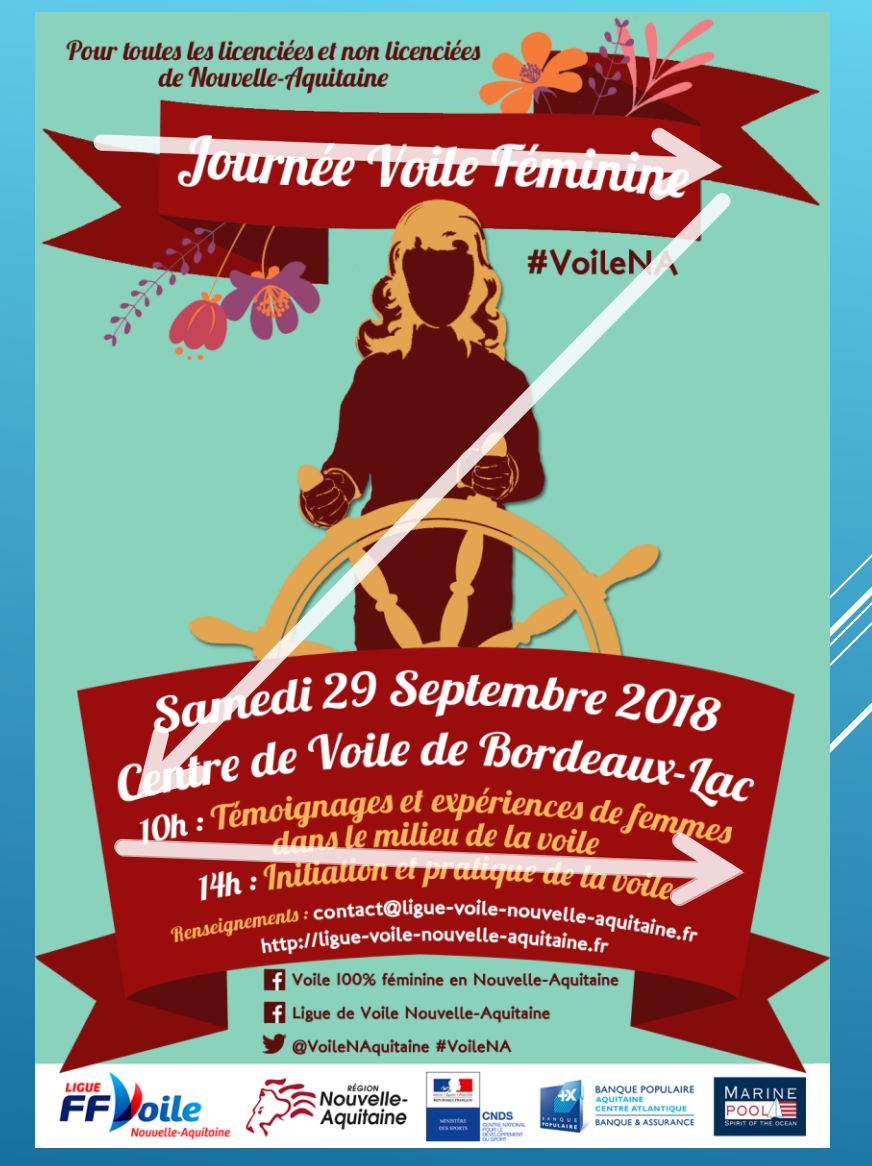

#### **2 à 4 couleurs**

La signification des couleurs :

- **jaune : bonheur, lumière, gaieté, optimisme, créativité, soleil**
- 
- **rouge : passion, amour, danger, colère, sang, chaleur**
- **violet : créativité, spiritualité, imaginaire, délicatesse, modestie**
- **vert : calme, détente, nature, chance, espérance**
- **bleu : responsabilité, confiance, fraîcheur, ciel, calme, froid**
- **blanc : pureté, neige, fraîcheur, innocence**
- **gris : neutralité, respect**
- **noir : sobriété, mystère, élégance, luxe, tristesse**
- **marron : nature, fiabilité**

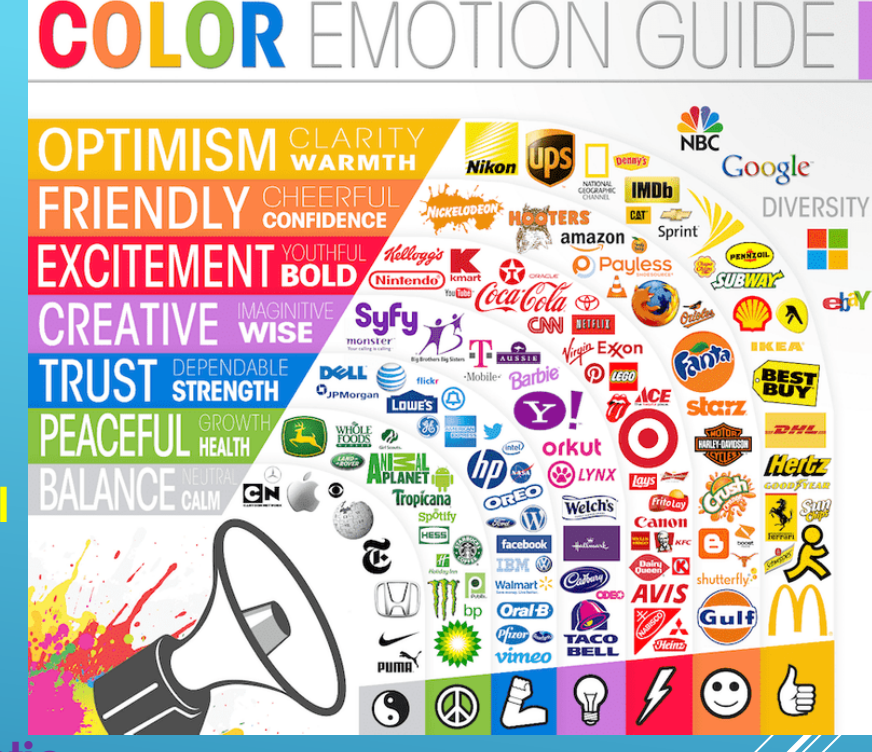

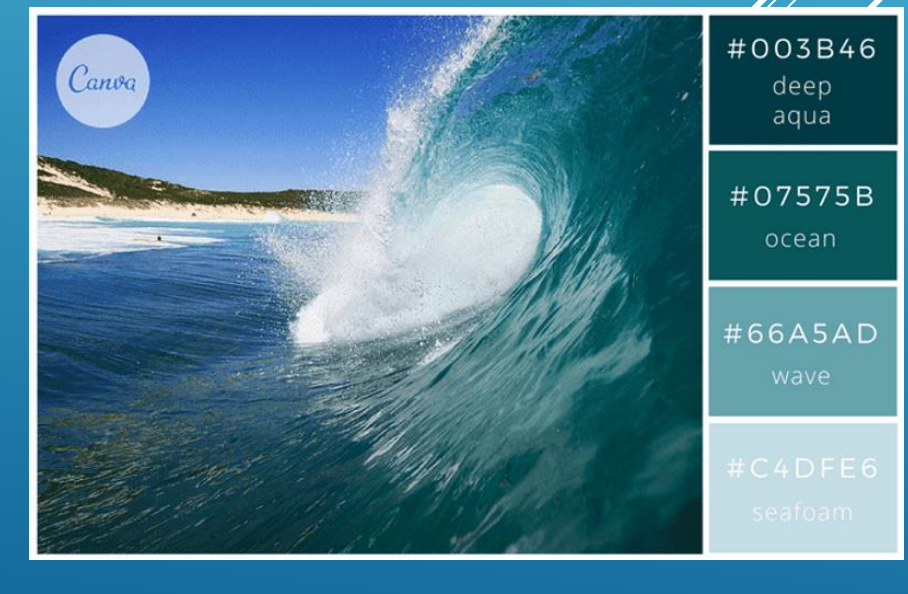

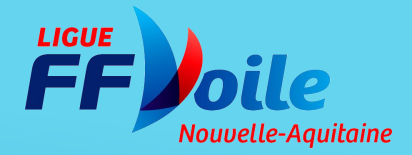

La typographie 2 polices maximum

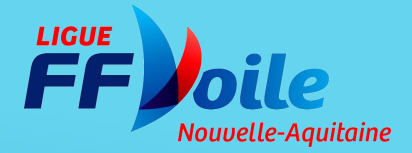

**Démonstration** 

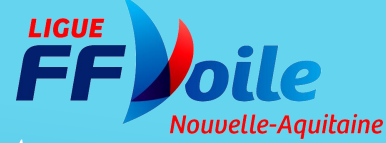

### 2. PUBLICATIONS FACEBOOK ET INSTAGRAM

- 
- 
- 
- 
- - -
- 

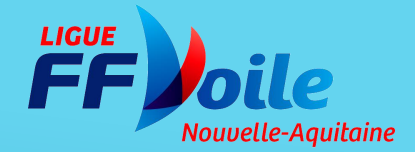

### 3. STORIES INSTAGRAM

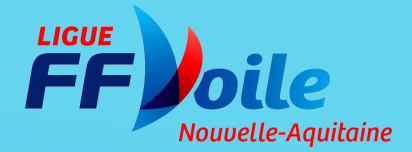

## 4. MONTAGE VIDÉO

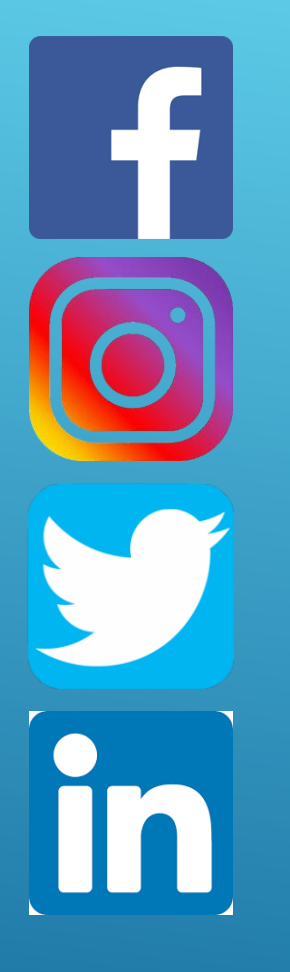

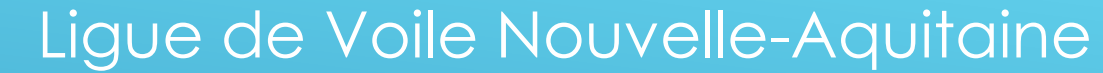

@VoileNAquitaine #VoileNA

@VoileNAquitaine #VoileNA

Ligue de Voile Nouvelle-Aquitaine

# MERCI ET À BIENTÔT SUR LES RÉSEAUX SOCIAUX

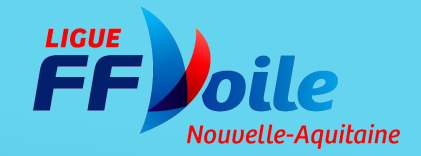